# ProjektUsługi Mobilne i Kontekstowe

Analiza statystyk wykorzystywania smartfonu

Zespół Z2:Ilya KalesnikauTomasz PaczosBłażej Szum

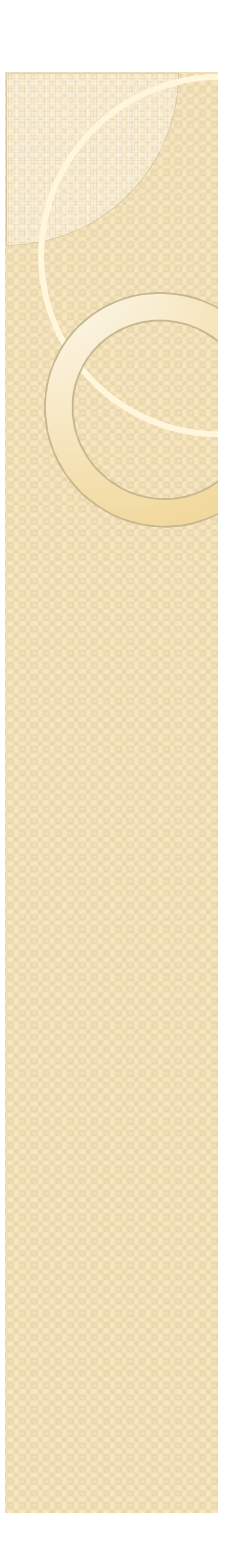

## odkryj swoje nawyki

zastanawiasz się ile czasu dziennie lub tygodniowo wykorzystujesz na

- $\bullet$ dzwonienie
- $\bullet$ pisanie smsów
- $\bullet$  przeglądanie: przegl ądanie Internetu

nasza aplikacja wyjdzie naprzeciw twoim oczekiwaniom

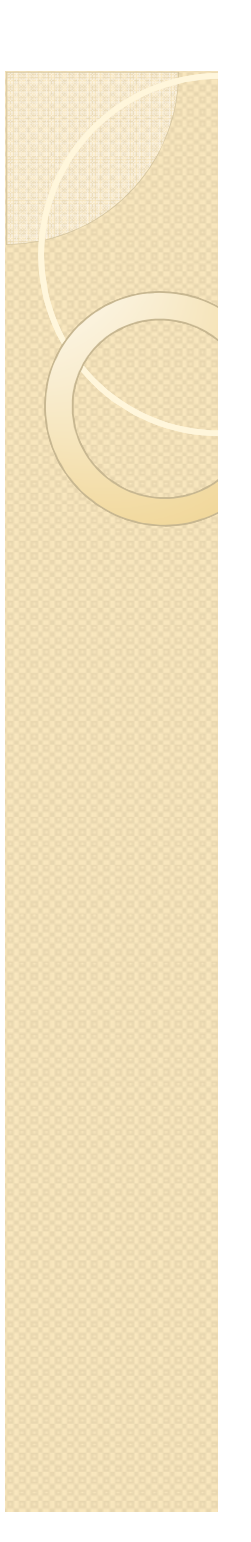

## istota pomysłu

- $\bullet$  zbieranie statystyk użytkownika o aplikacjach które wykorzystuje na co dzień
- $\bullet$  analiza danych pod kątem częstości \_\_\_\_\_\_\_\_\_\_\_\_\_\_ korzystania z poszczególnych aplikacji
- $\bullet$  próba określenia cech i profilu użytkownika na podstawie zebranych informacji
- $\bullet$ kontrola użytkownika

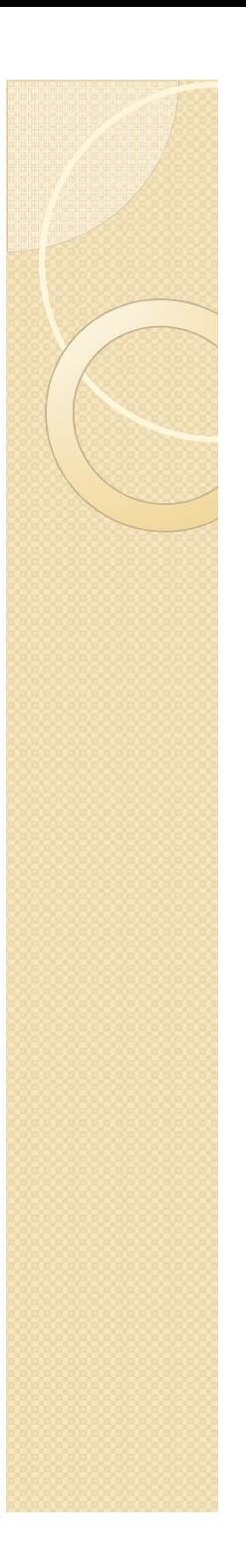

#### motywacja

- $\bullet$  zwiększenie świadomości osób korzystających ze smartfonu
- $\bullet$  możliwość zwiększenia efektywności wykorzystania czasu
- $\bullet$ dodanie możliwości kontroli rodzicom
- $\bullet$  zwiększenie bezpieczeństwa dzieci korzystających z telefonów

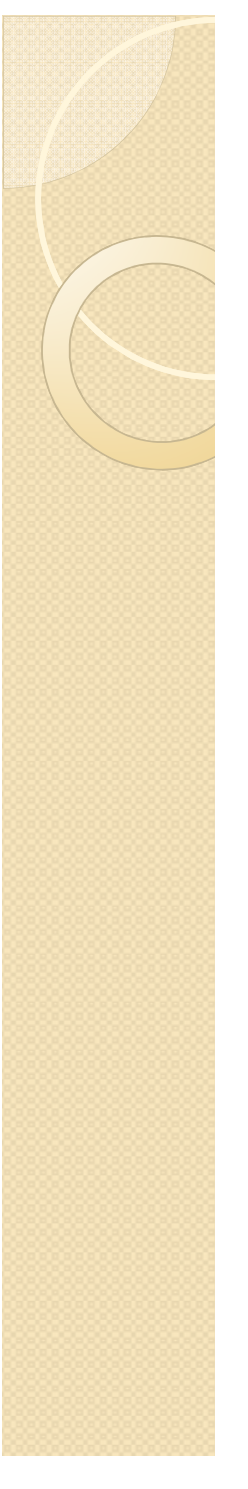

#### funkcjonalność1/2

- generowanie  $\bullet$ statystyk
- $\bullet$ ustalenie profilu
- $\bullet$  podsuwanie użytkownikowi nieużywanych aplikacji
- $\bullet$  wprowadzenie kontroli rodzicielskiej na telefony młodych użytkowników

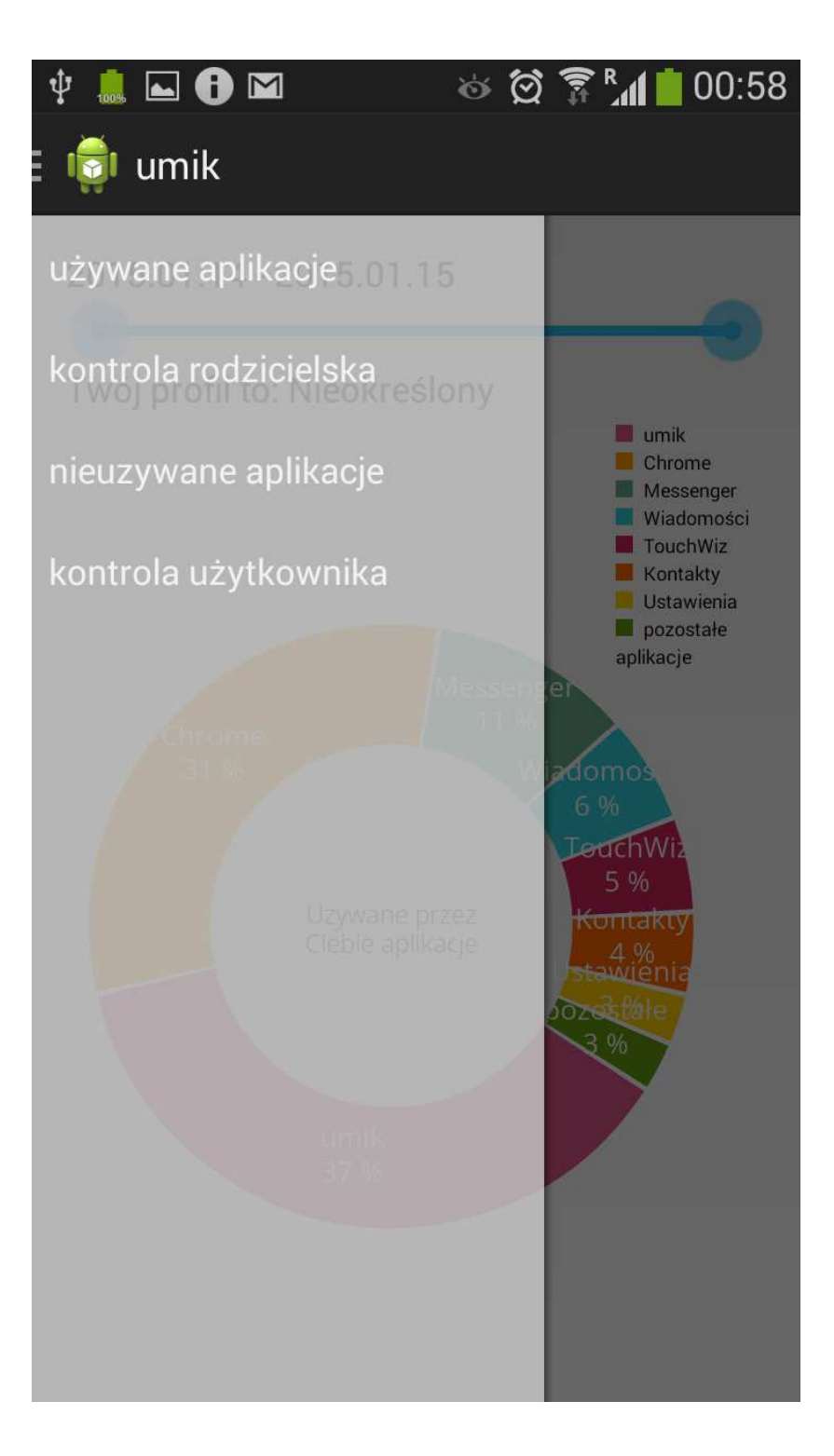

# funkcjonalność 2/2

- $\bullet$  wprowadzanie limitów korzystania z aplikacji przez użytkownika telefonu oraz osobę kontrolującą
- $\bullet$  informowanie użytkownika o przekroczeniu limitów korzystania z aplikacji

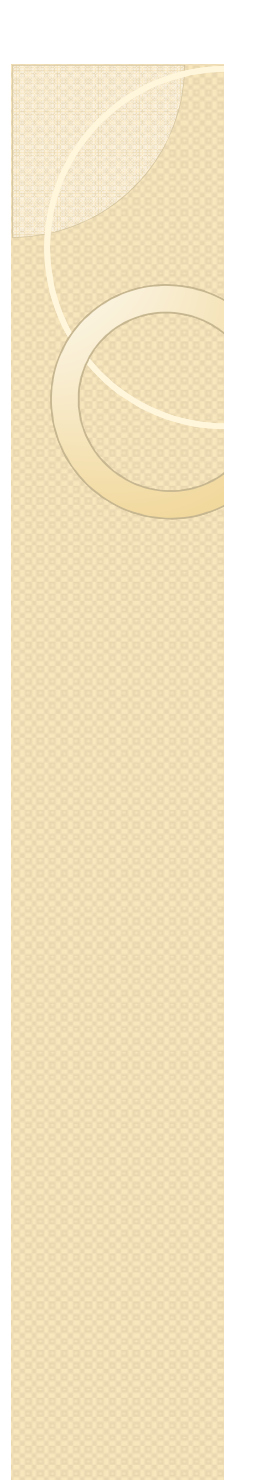

## Generowaniestatystyk 1/2

- aplikacja działa w tle
- • zapis do bazy wykorzystywanych aplikacji
- zapis do bazy w określonych odstępach czasu

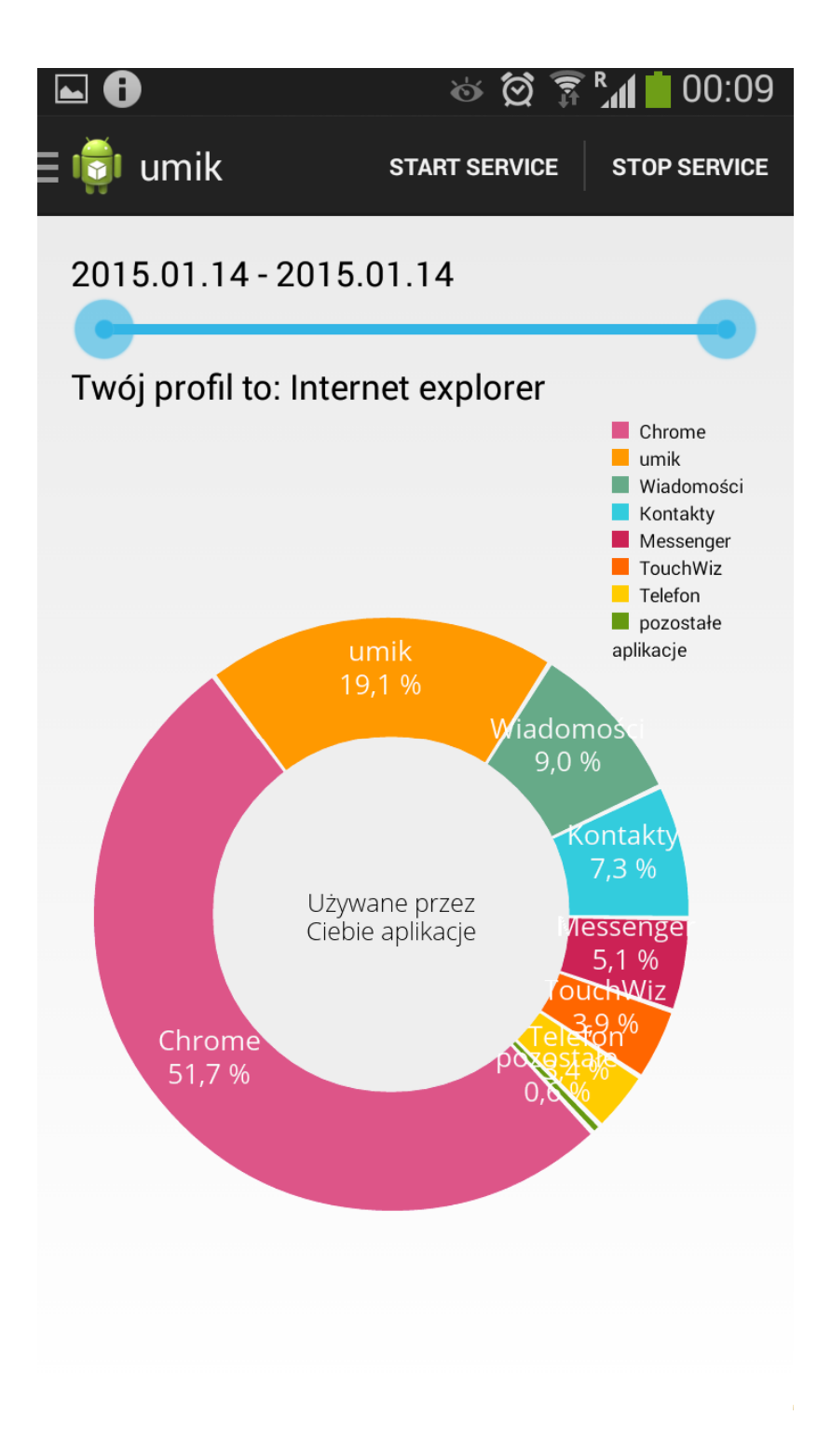

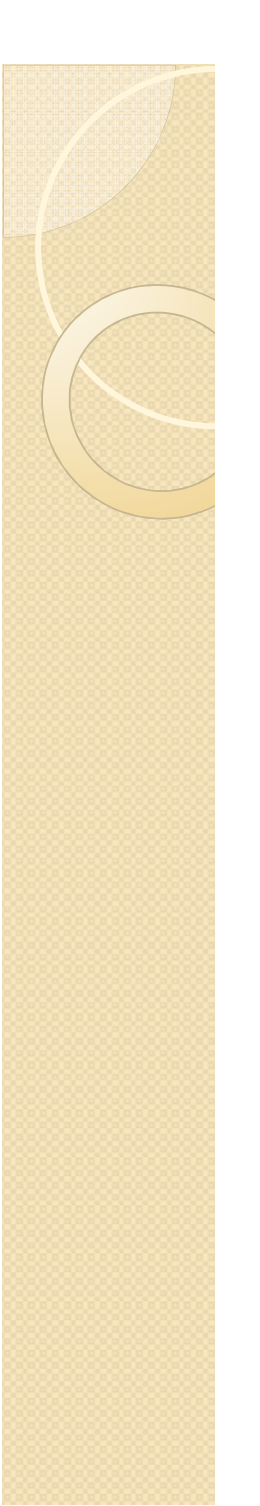

#### generowanie statystyk 2/2

- • możliwość wyboru okresu czasu do generowania wykresów
- **·** generowanie •wykresów na podstawie zebranych informacji

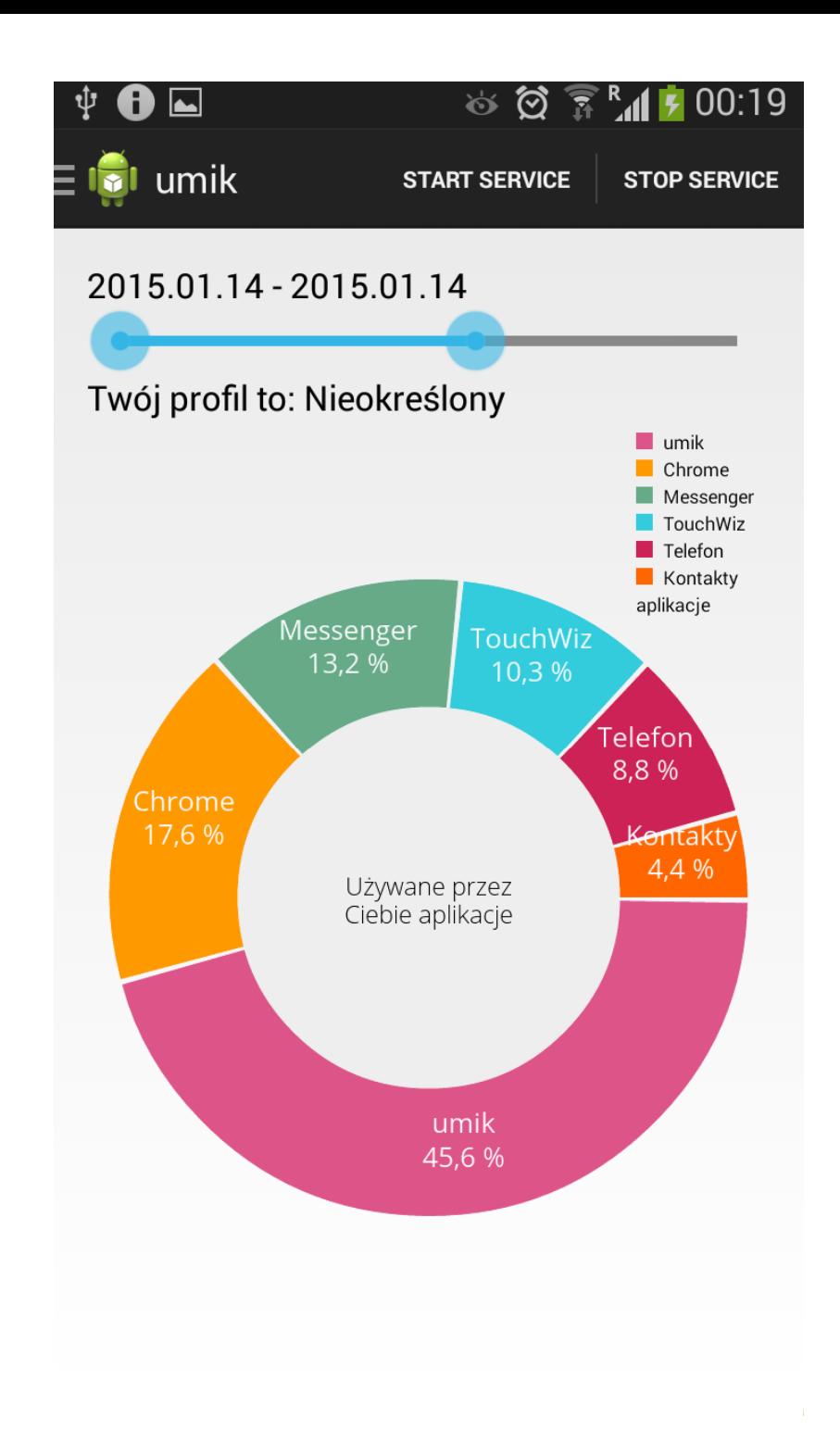

## ustalenie profilu użytkownika

• każdy użytkownik przydzielony do jednej z 6 różnych grup użytkowników

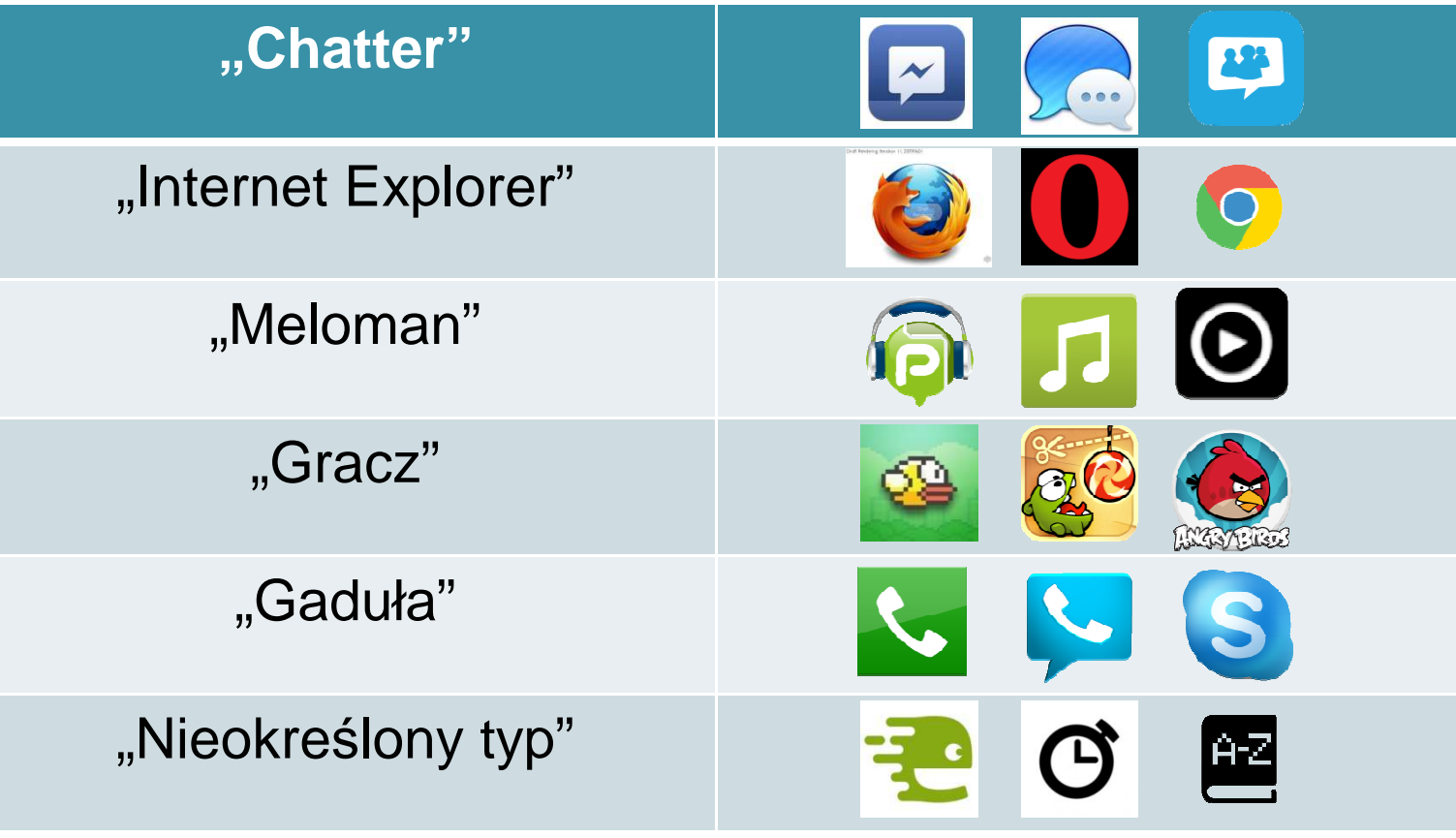

### ustalenie profilu użytkownika

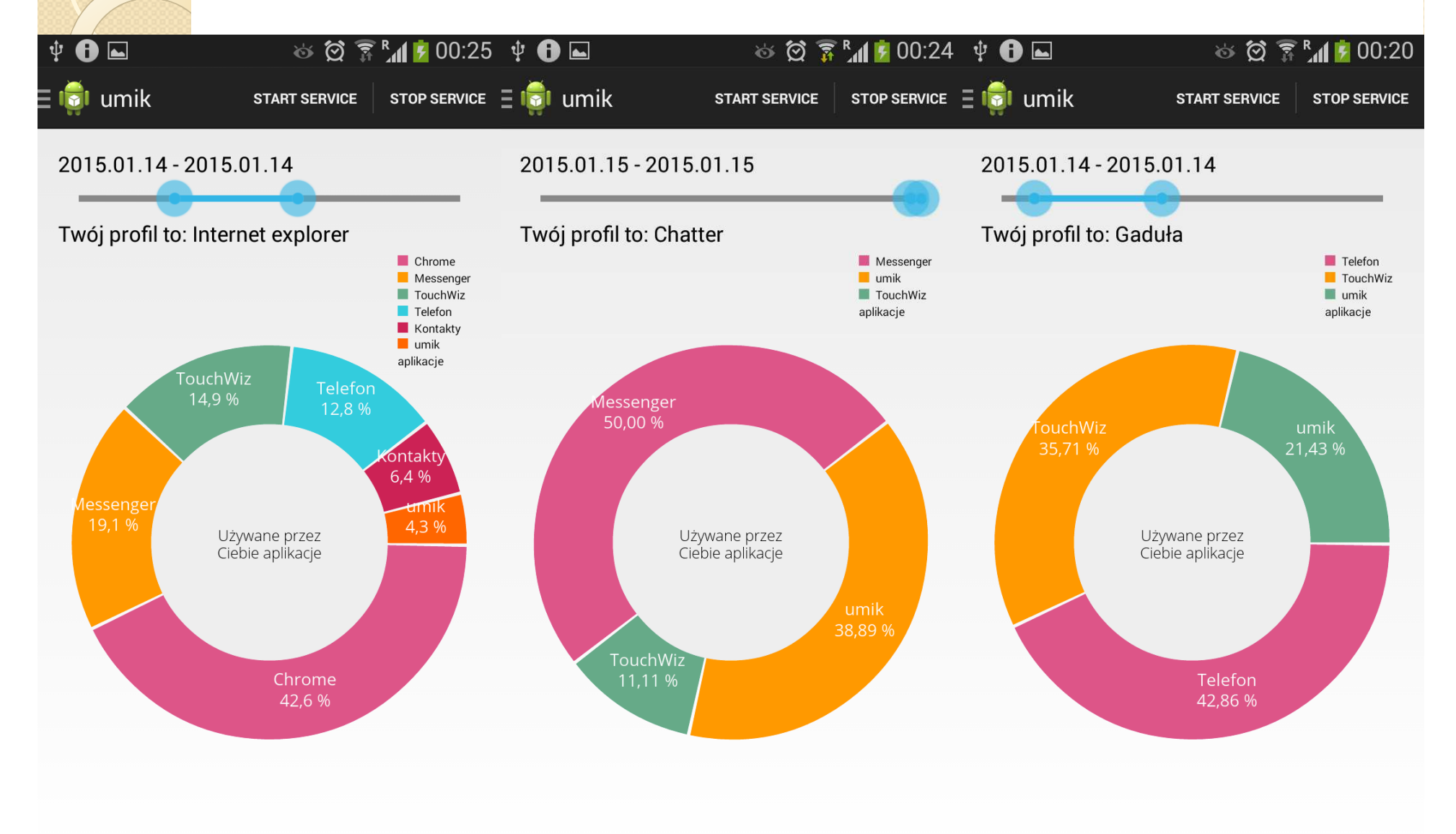

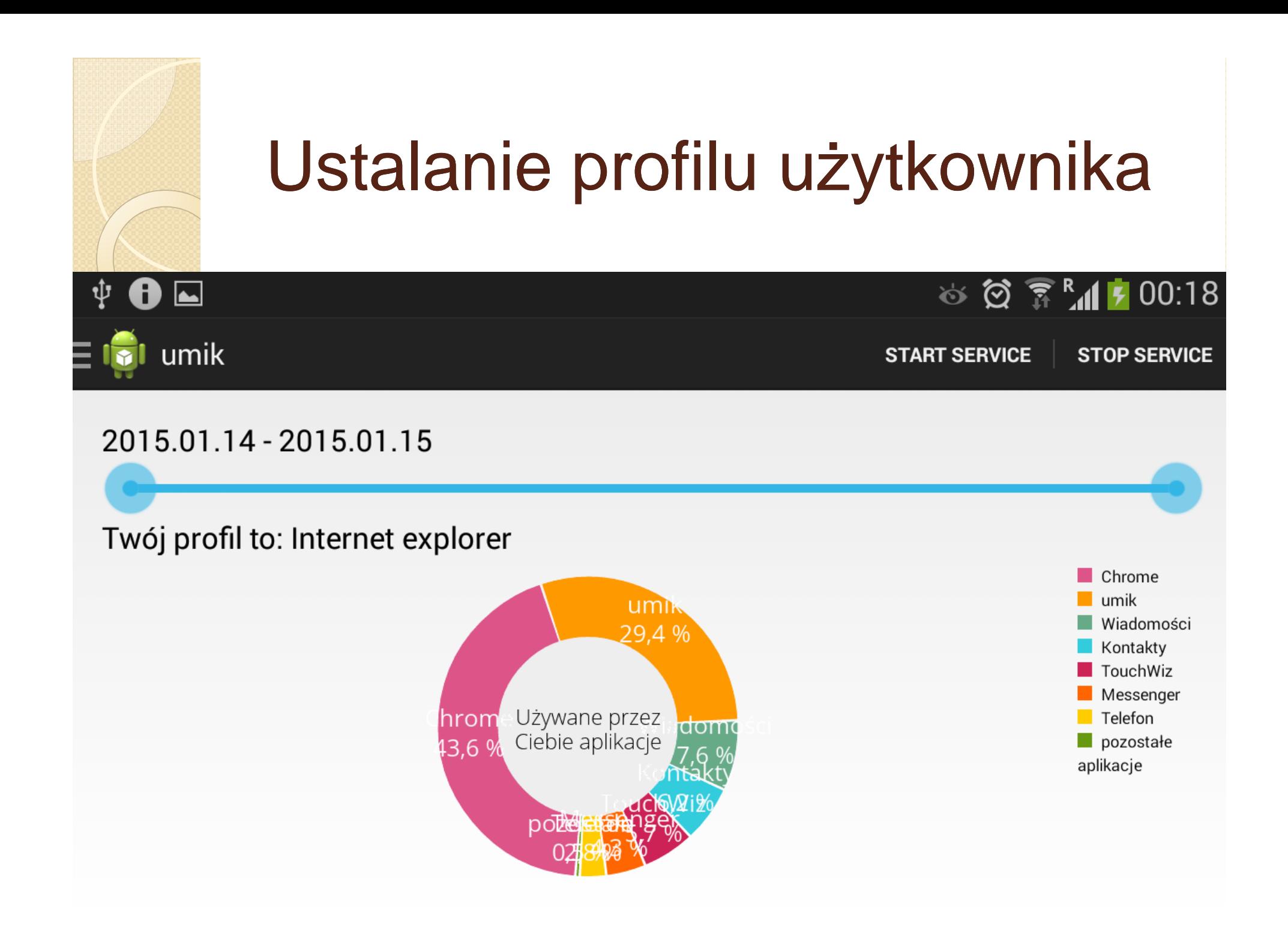

podsuwanie użytkownikowi nieużywanych aplikacji 1/2

- $\bullet$  zbieranie informacji o częstości 71*1* 77 korzystania z aplikacji
- możliwość wyświetlenia nieużywanych aplikacji

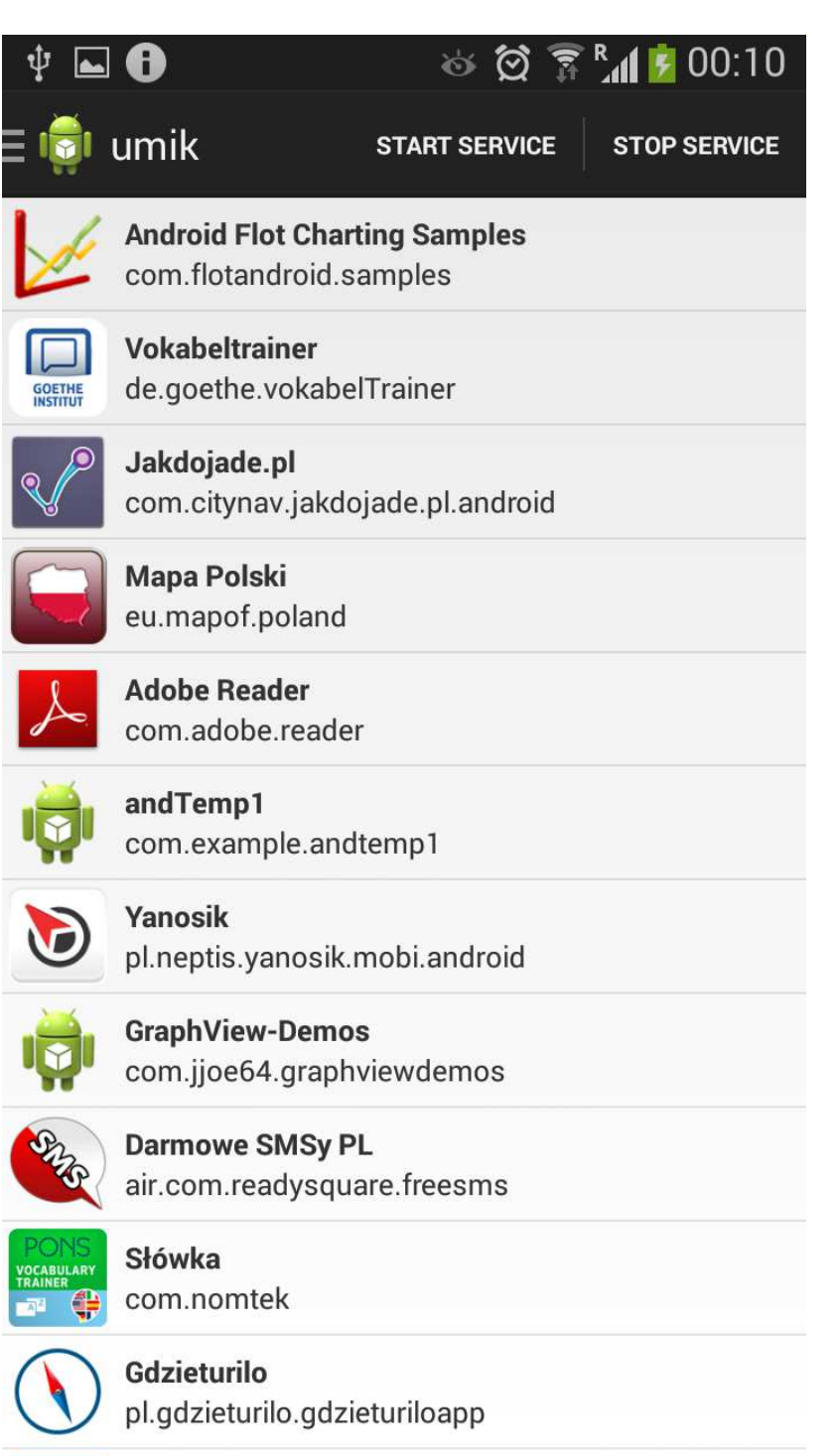

podsuwanie użytkownikowi nieużywanych aplikacji 1/2

> $\bullet$  łatwe przej ście do usuwania nieużywanych aplikacji

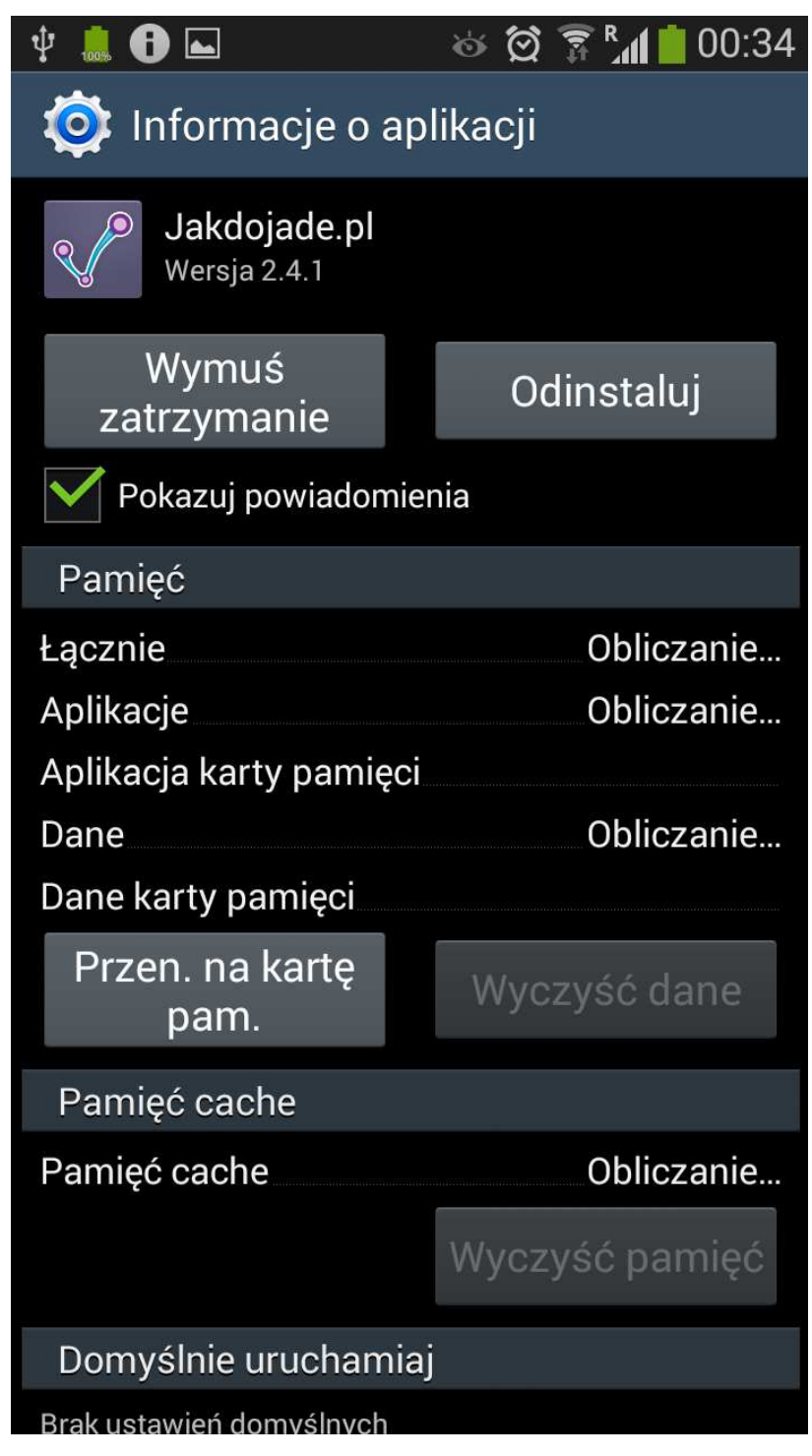

# kontrola rodzicielska 1/3 możliwość utworzenia konta rodzicielskiego w aplikacji

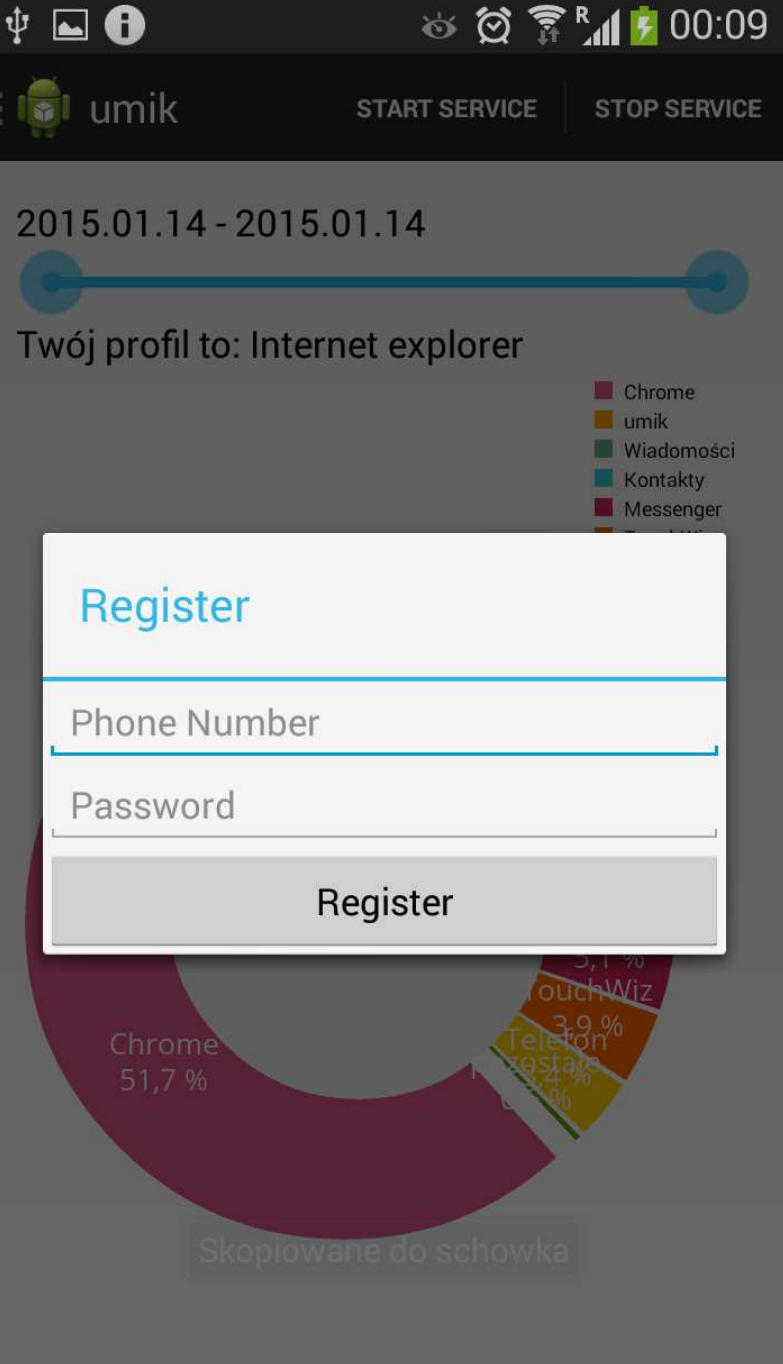

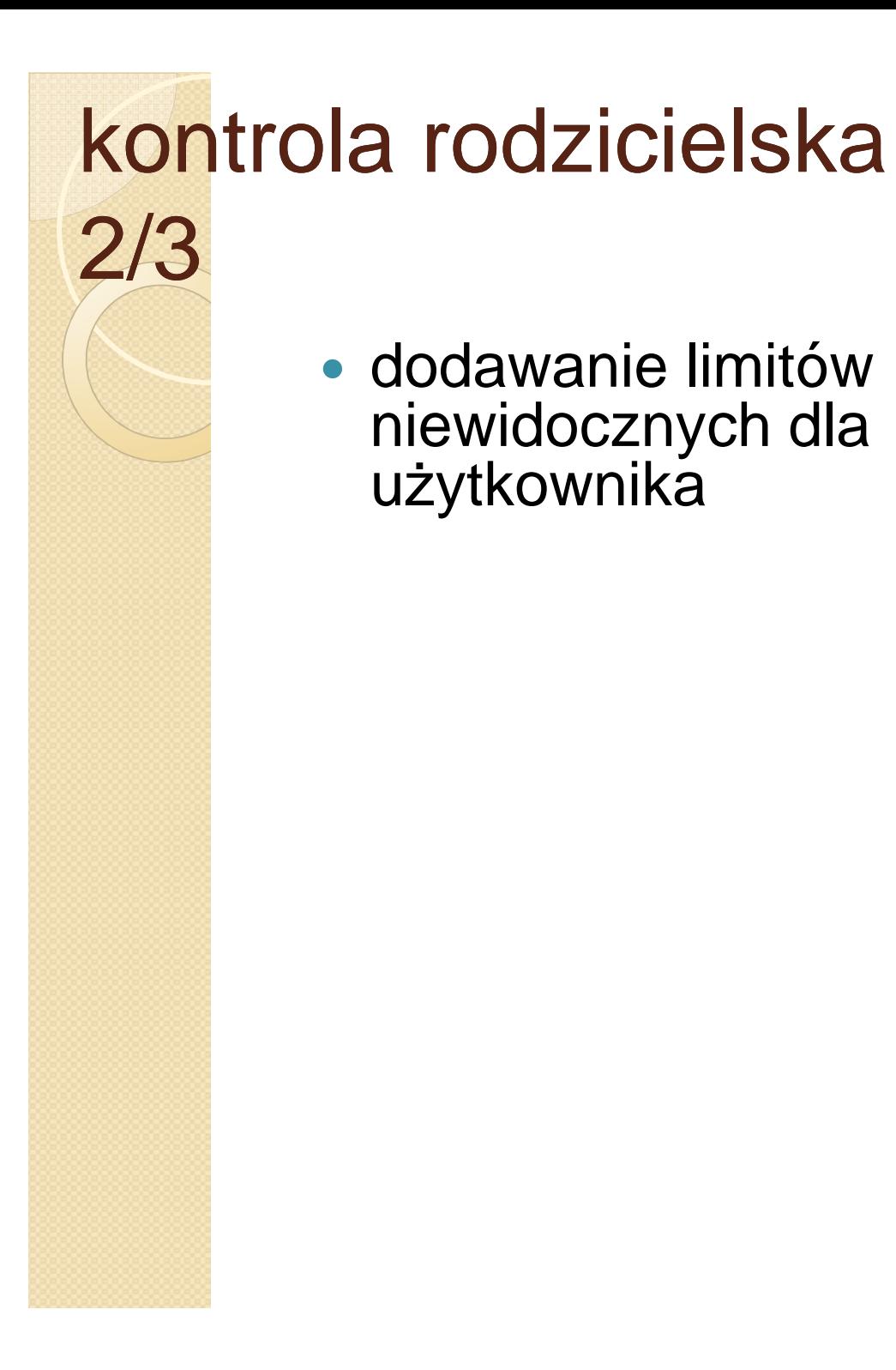

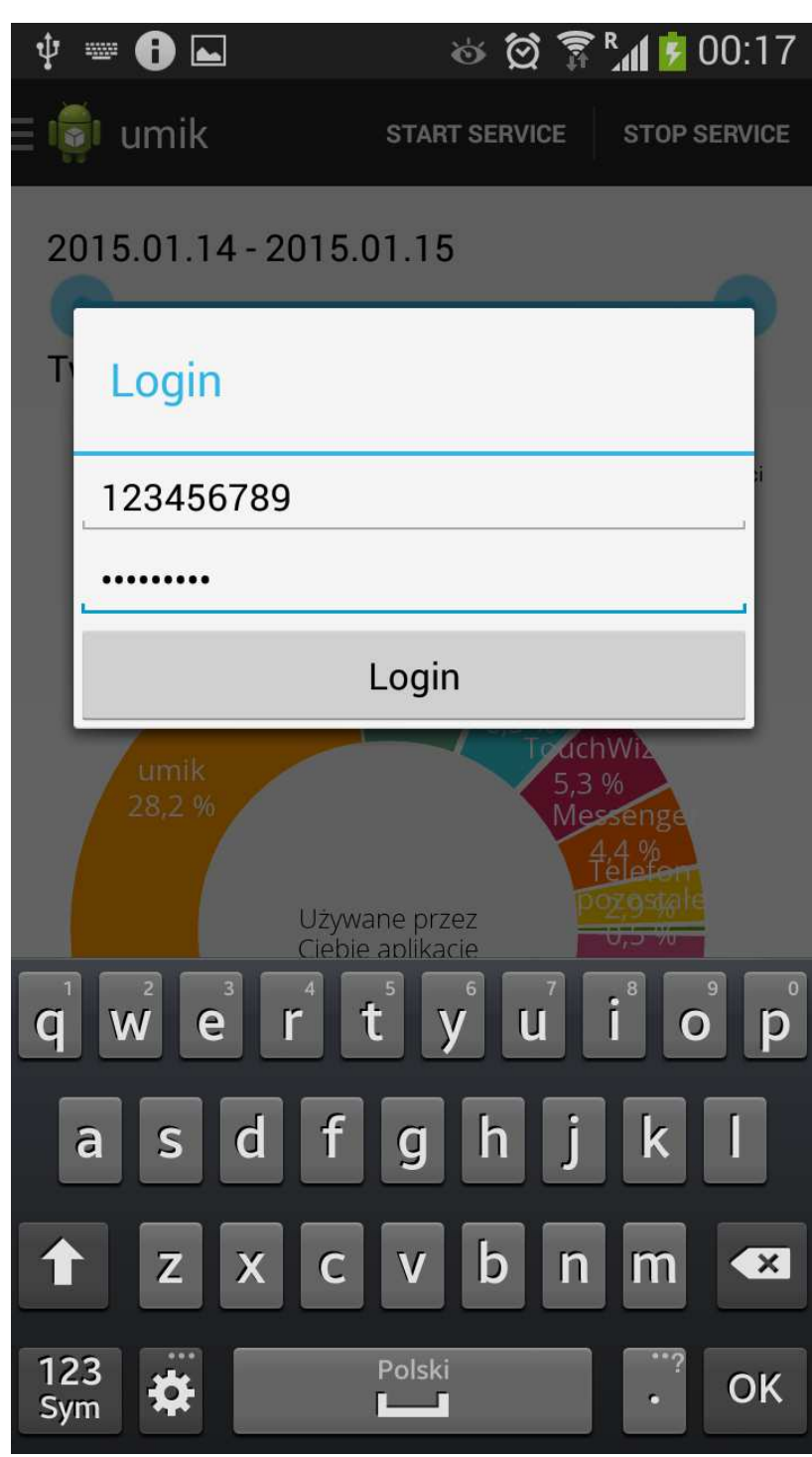

# kontrola rodzicielska 3/3

• otrzymywanie powiadomień o przekraczaniu limitów

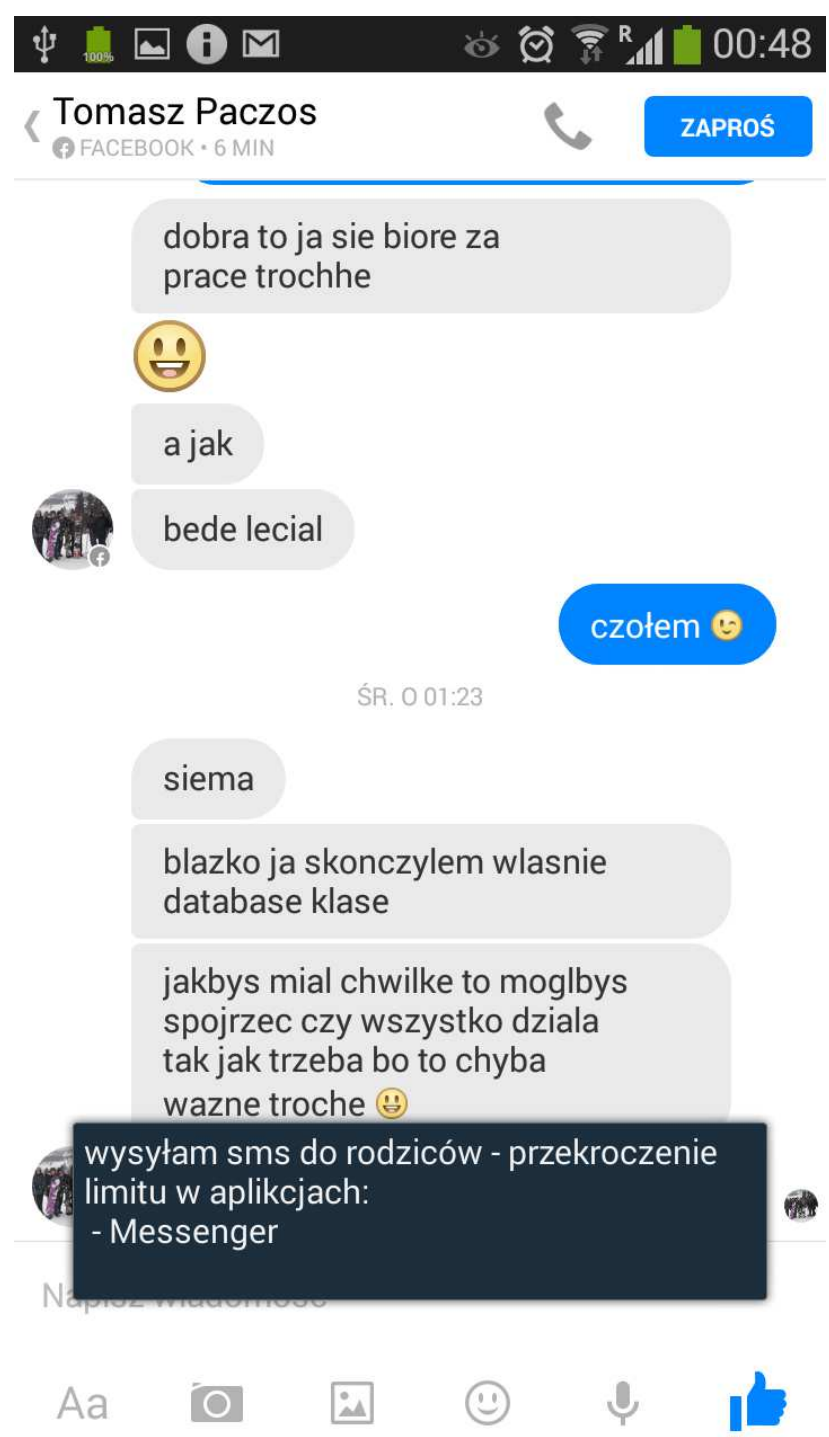

#### wprowadzanie limitów korzystania z aplikacji 1/3

 $\bullet$ uużytkownik oraz<br>opiekun mogą ąwprowadzać limity

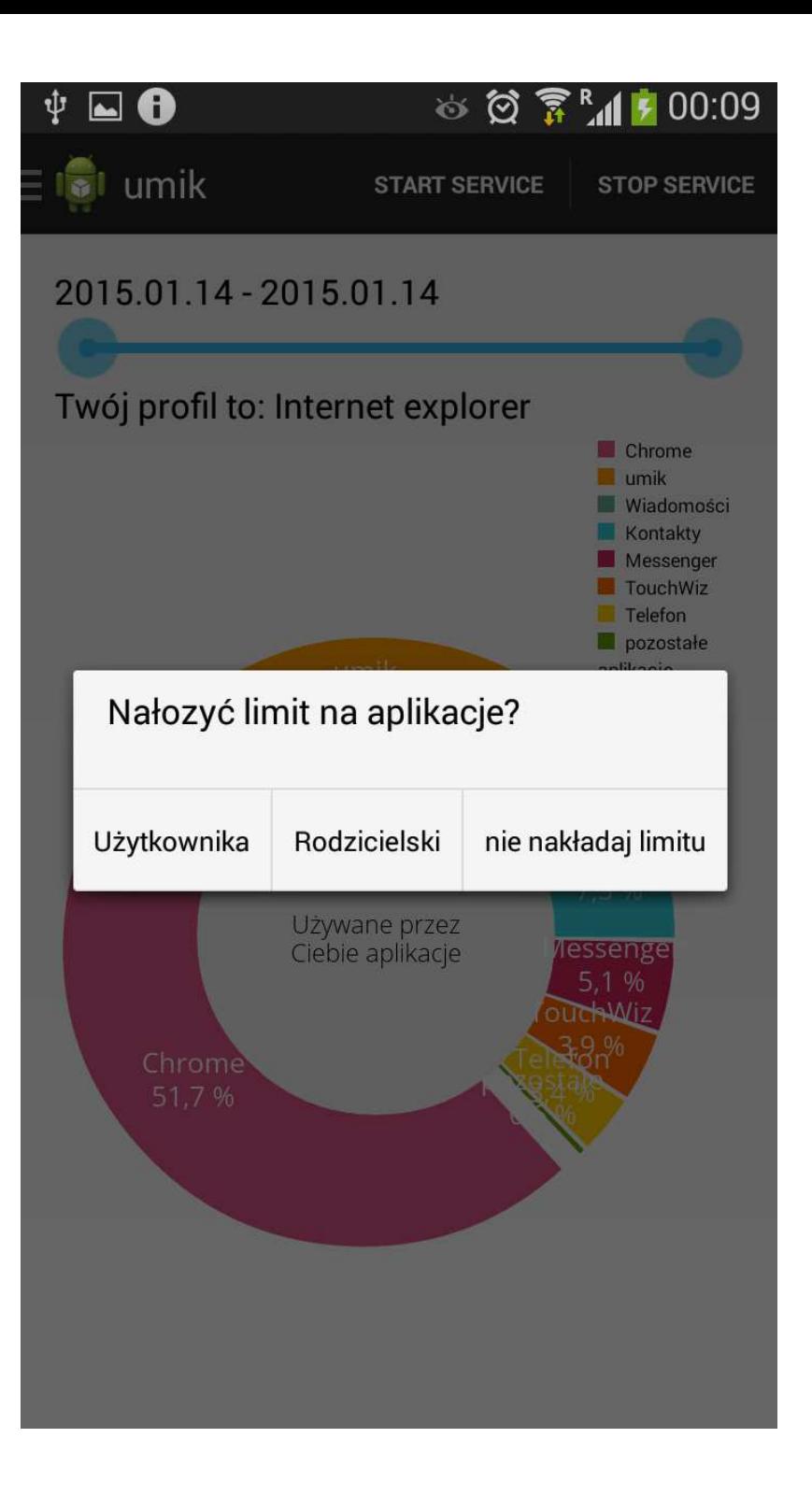

#### wprowadzanie limitów korzystania z aplikacji 2/3

- limity wprowadzane tylko na aplikacje zainstalowane przez użytkownika
- limity są w skali dnia

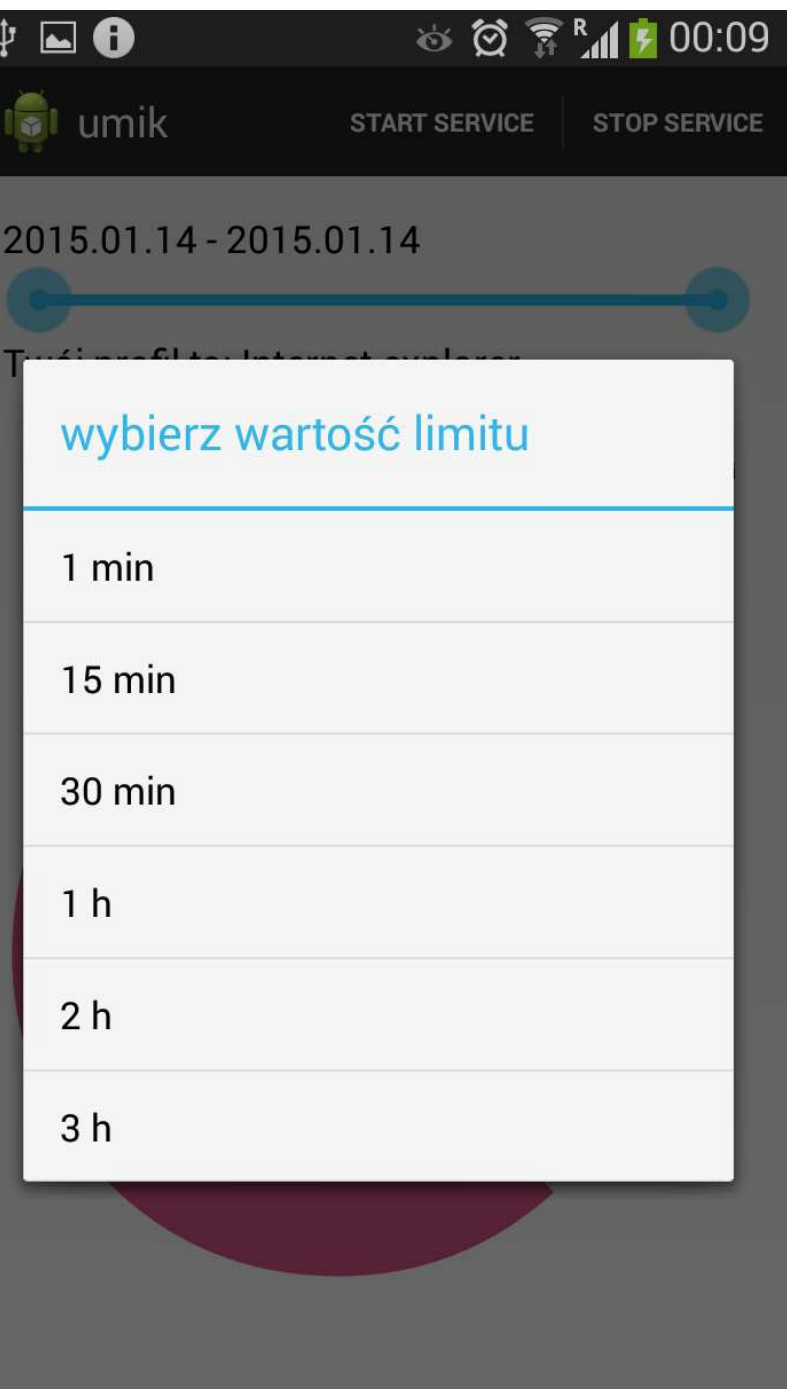

#### wprowadzanie limitów korzystania z aplikacji 3/3

- $\bullet$ **• Przeglądanie** limitów
- $\bullet$  /arza Zarządzanie limitami

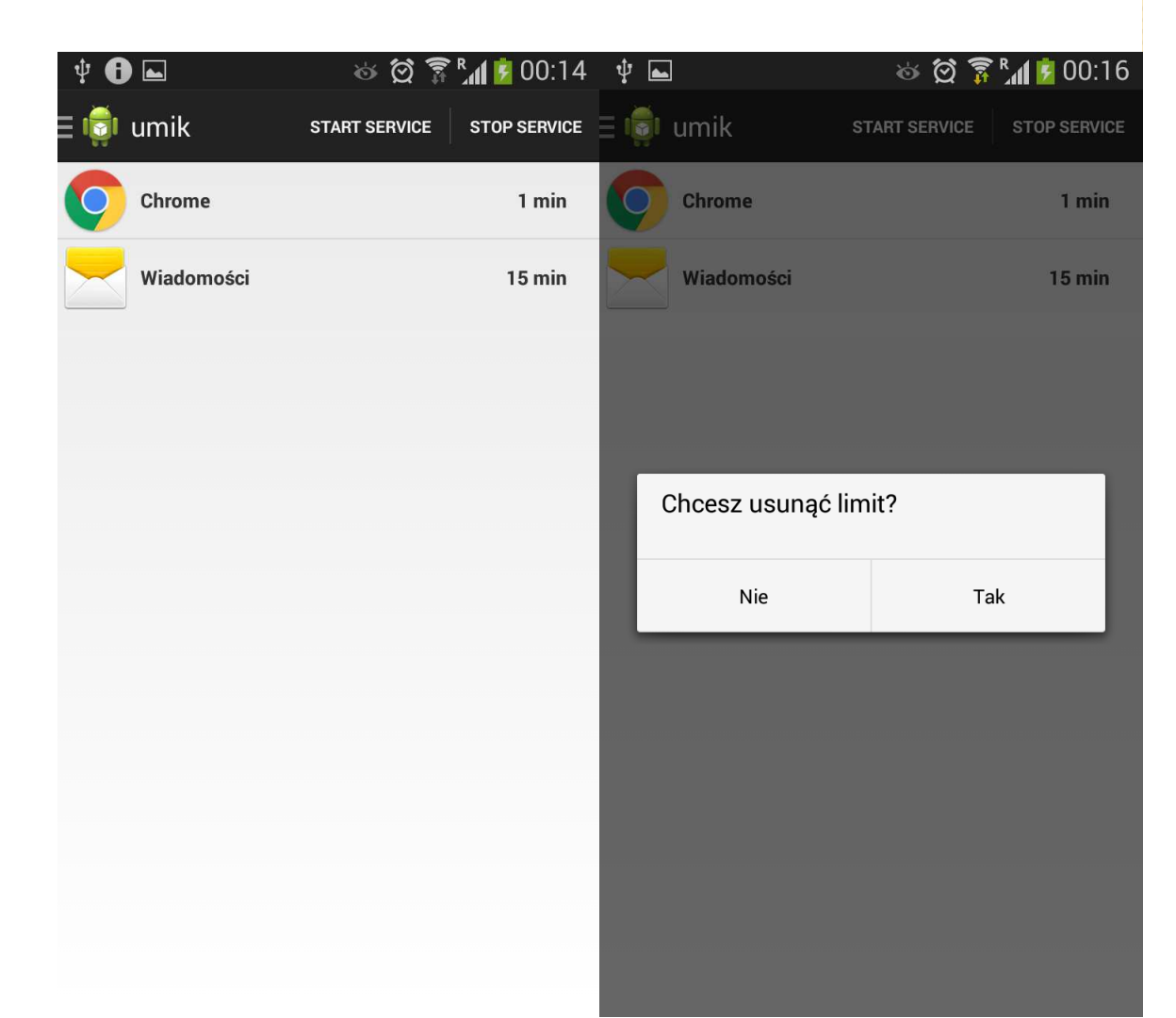

#### informowanie użytkownika o przekroczeniu limitów 1/2

- $\bullet$  aplikacja wykrywa przekroczenie ustalonych limitów
- użytkownik dostaje powiadomienie
- $\bullet$  sprawdzanie przekroczenia limitów odbywa się co określony czas

#### informowanie użytkownika o przekroczeniu limitów 2/2

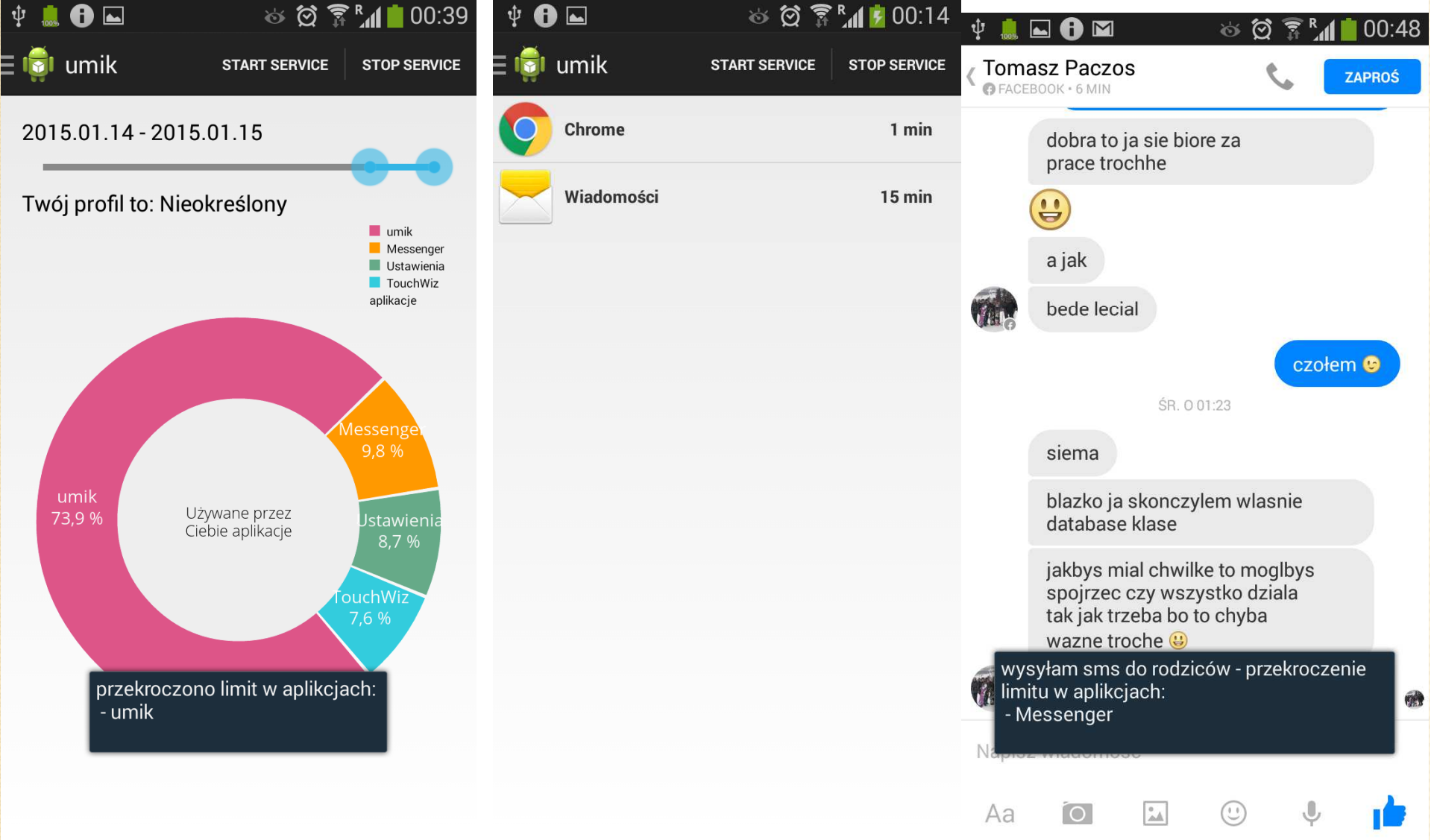

# API

- •określanie profilu użytkownika
- • sugerowanie aplikacji na podstawie określonego profilu użytkownika
- •dostęp do statystyk
- • <sup>u</sup>żywając mechanizmu intentówinformowanie klientów o przekroczeniu limitu

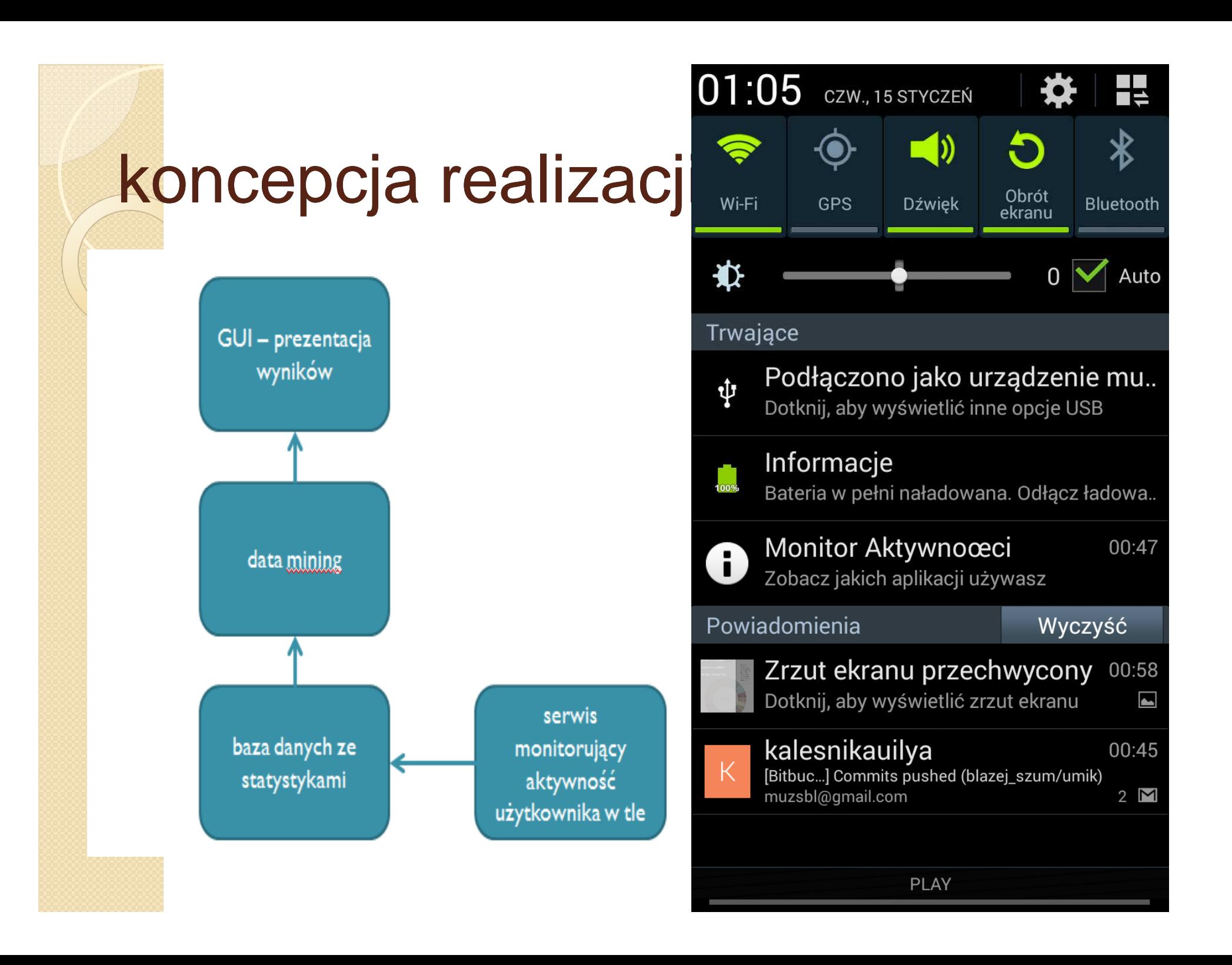